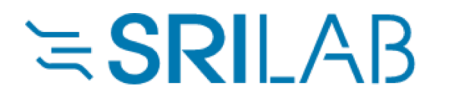

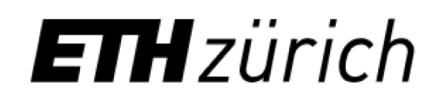

#### Securify: Practical Security Analysis of Smart Contracts https://securify.ch

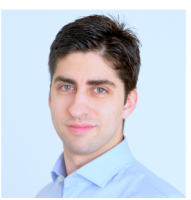

**Petar Tsankov**

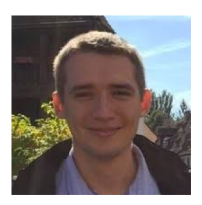

Andrei Dan

Dana Drachsler-Cohen

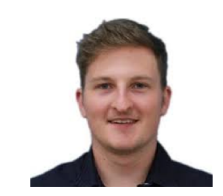

Arthur Gervais

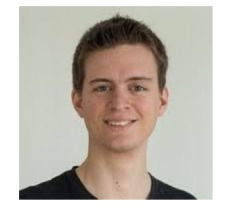

Florian Bünzli

Martin

Vechev

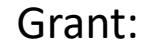

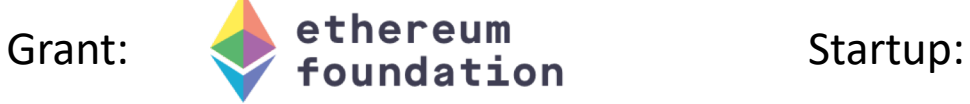

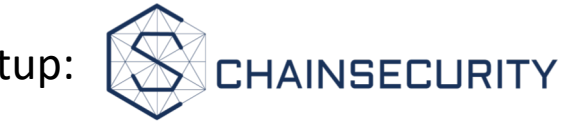

### What is a smart contract?

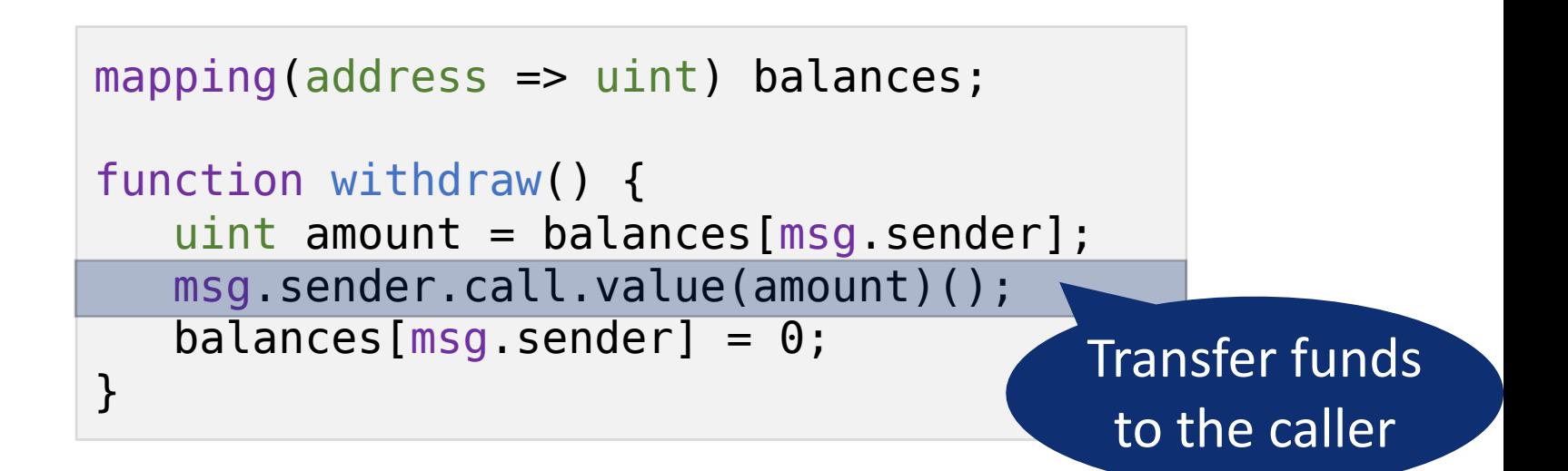

- Small programs that handle cryptocurrencies
- Written in high-level languages (e.g., Solidity)
- Usually no patching after release

What can go wrong when programs handle billions worth of USD?

### Smart contract *bugs* in the news

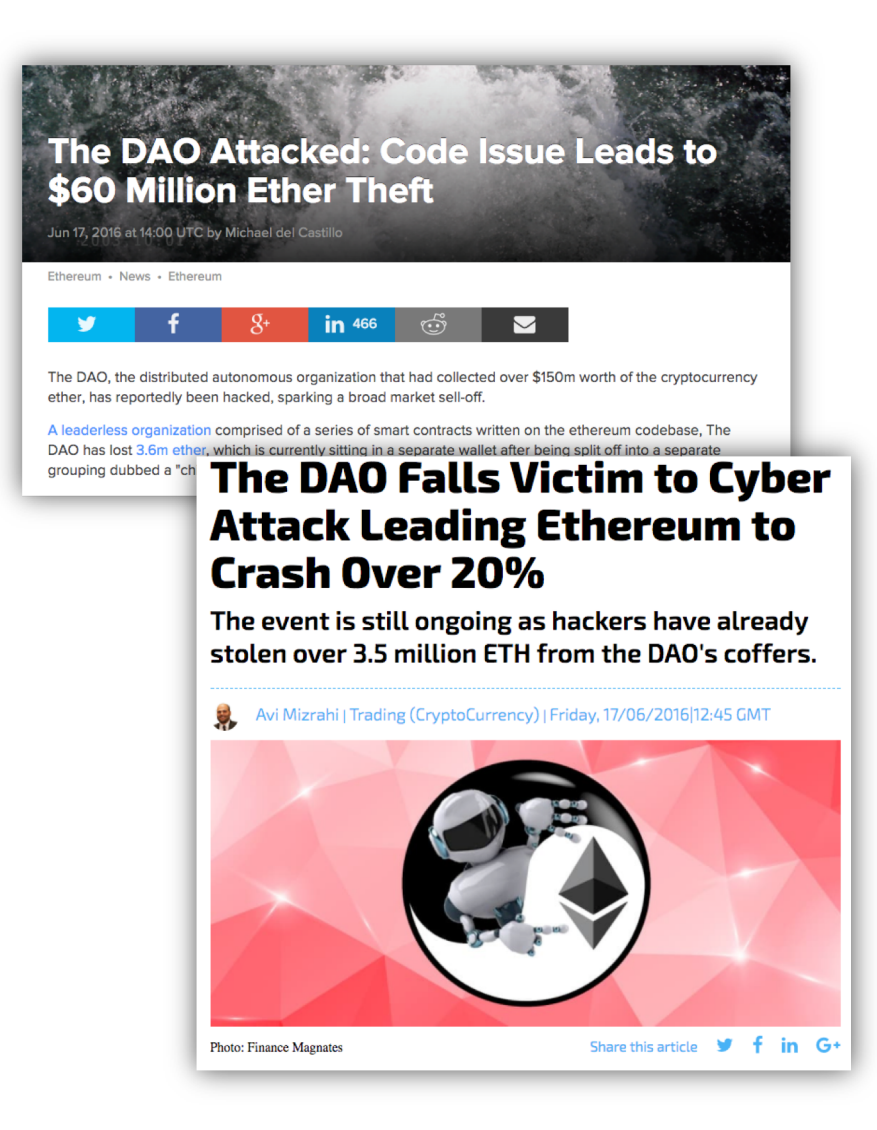

### Smart contract *bugs* in the news

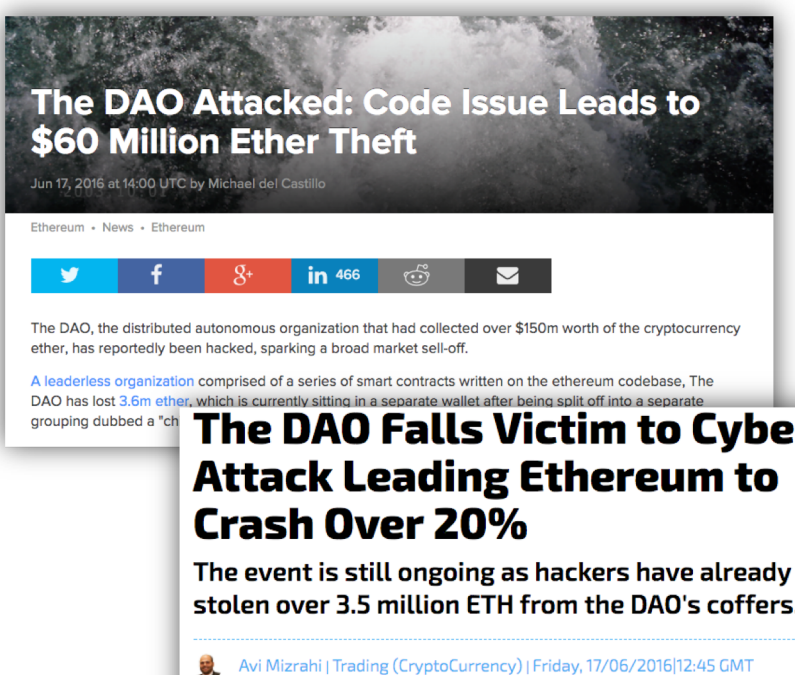

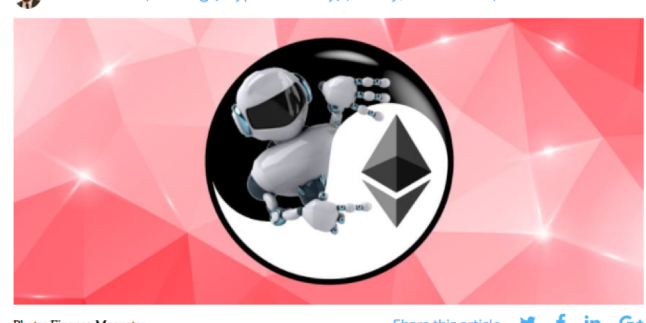

**Photo: Finance Magnates** 

Share this article **y** f in G+

#### **SECNBC** Search Quotes, News & Video Q **CYBERSECURITY** TECH | MOBILE | SOCIAL MEDIA | ENTERPRISE | CYBERSECURITY | TECH GUIDE \$32 million worth of digital currency ether stolen by hackers - Around 153,000 ether tokens worth \$32.6 million were taken by hackers on Wednesday. • A vulnerability in Parity's multisignature wallet was exploited by hackers. - This latest theft follows an incident on Monday where \$7 million worth of ether tokens were stolen. Luke Graham | @LukeWGraham

#### Over \$30 million worth of ethereum stolen in another hacker attack

Theft due to security issue with Parity's wallet software

Published 7:41 AM ET Thu, 20 July 2017 | Updated 10:51 AM ET Thu, 20 July 2017

**SECNBC** 

Over \$30 million worth of ethereum have been stolen in another hacking attack targeting a blockchain startup, Coindesk has reported.

Smart contract coding company Parity yesterday issued a security alert, warning of a vulnerability in version 1.5 or later of its wallet software. According to the company, so far 150,000 ethers have been stolen, worth nearly \$35 million at current price levels. The amount of the stolen ether has been confirmed by Etherscan.io.

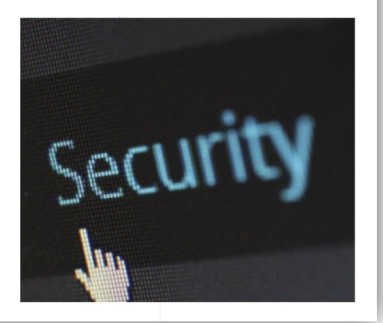

### Smart contract *bugs* in the news

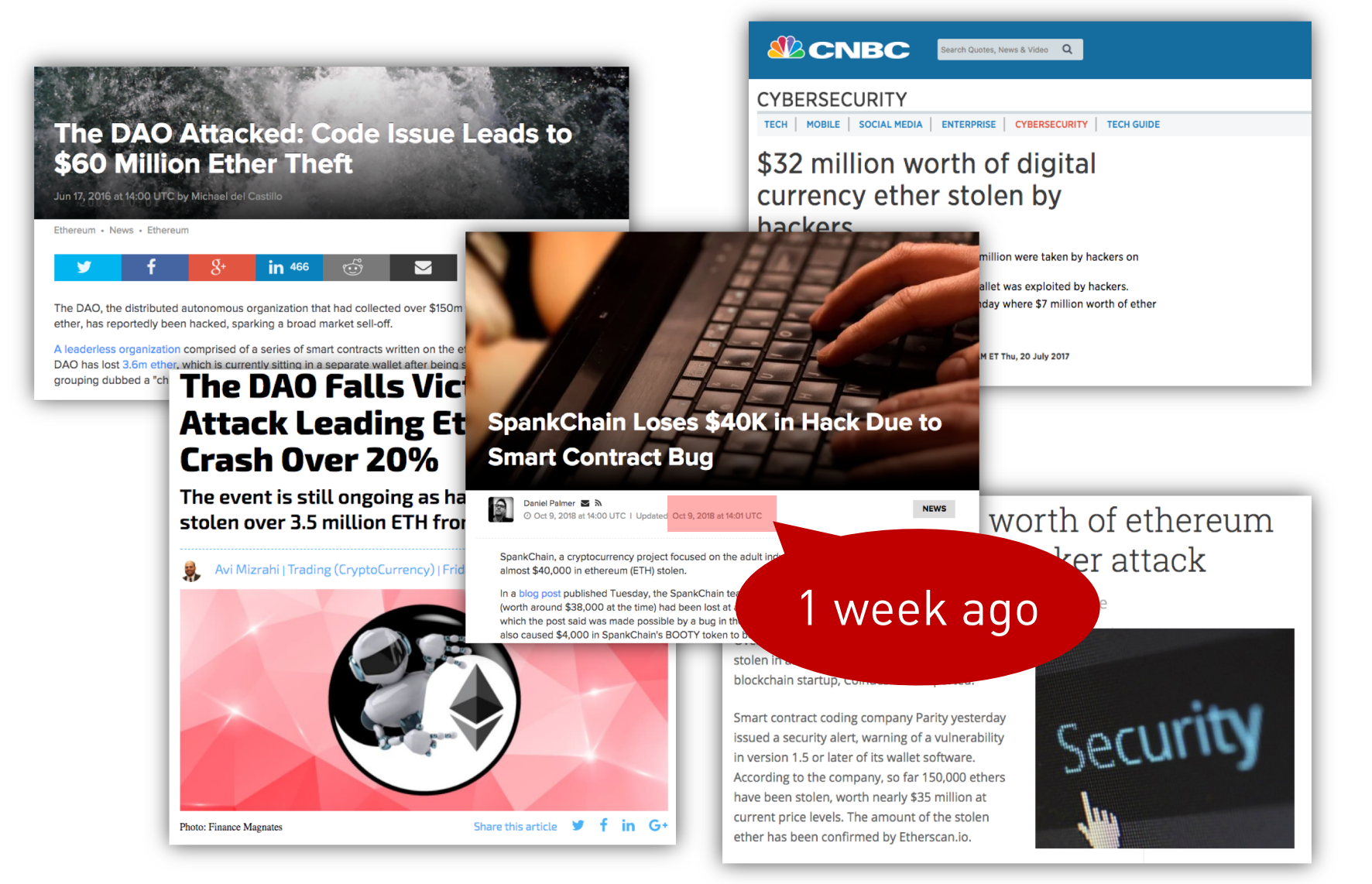

#### June 2016: The DAO hack

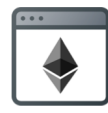

User Contract

```
function moveBalance() {
  dao.withdraw();
}
...
function () payable {
  // log payment
}
```
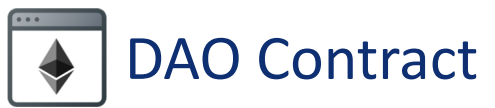

```
mapping(address \implies unit) balance;
function withdraw() {
  uint amount = balances[msg.sender];
  msg.sender.call.value(amount)();
  balances[msg.sender] = 0;
}
```
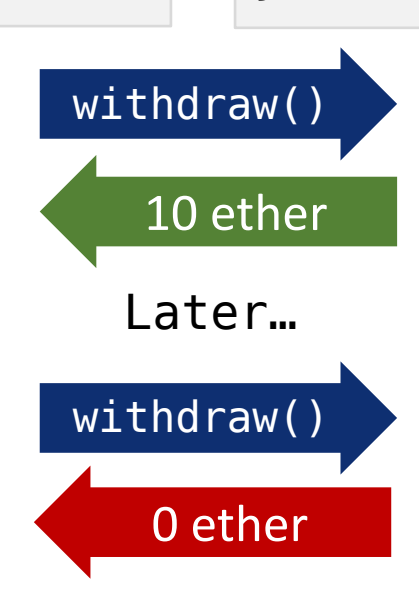

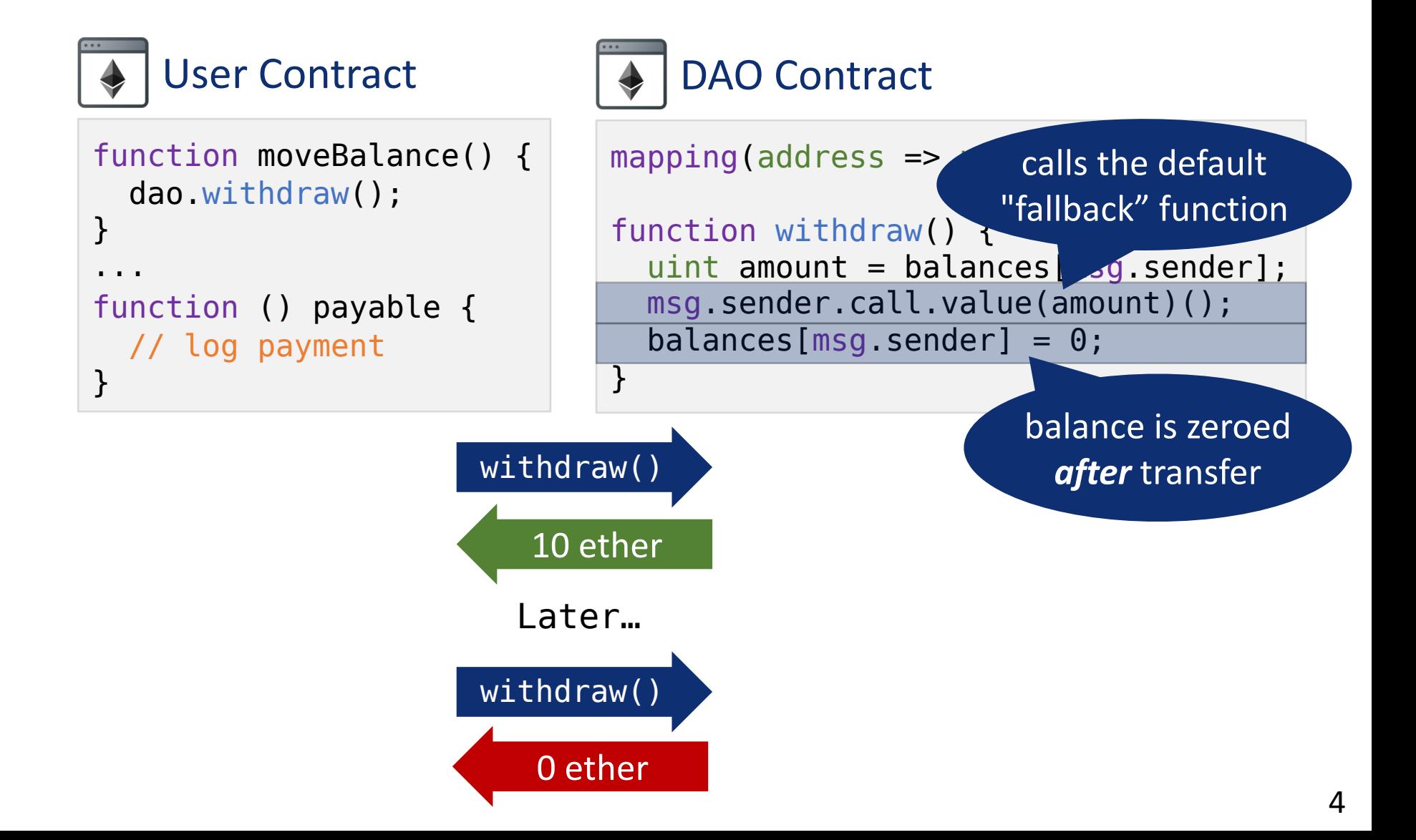

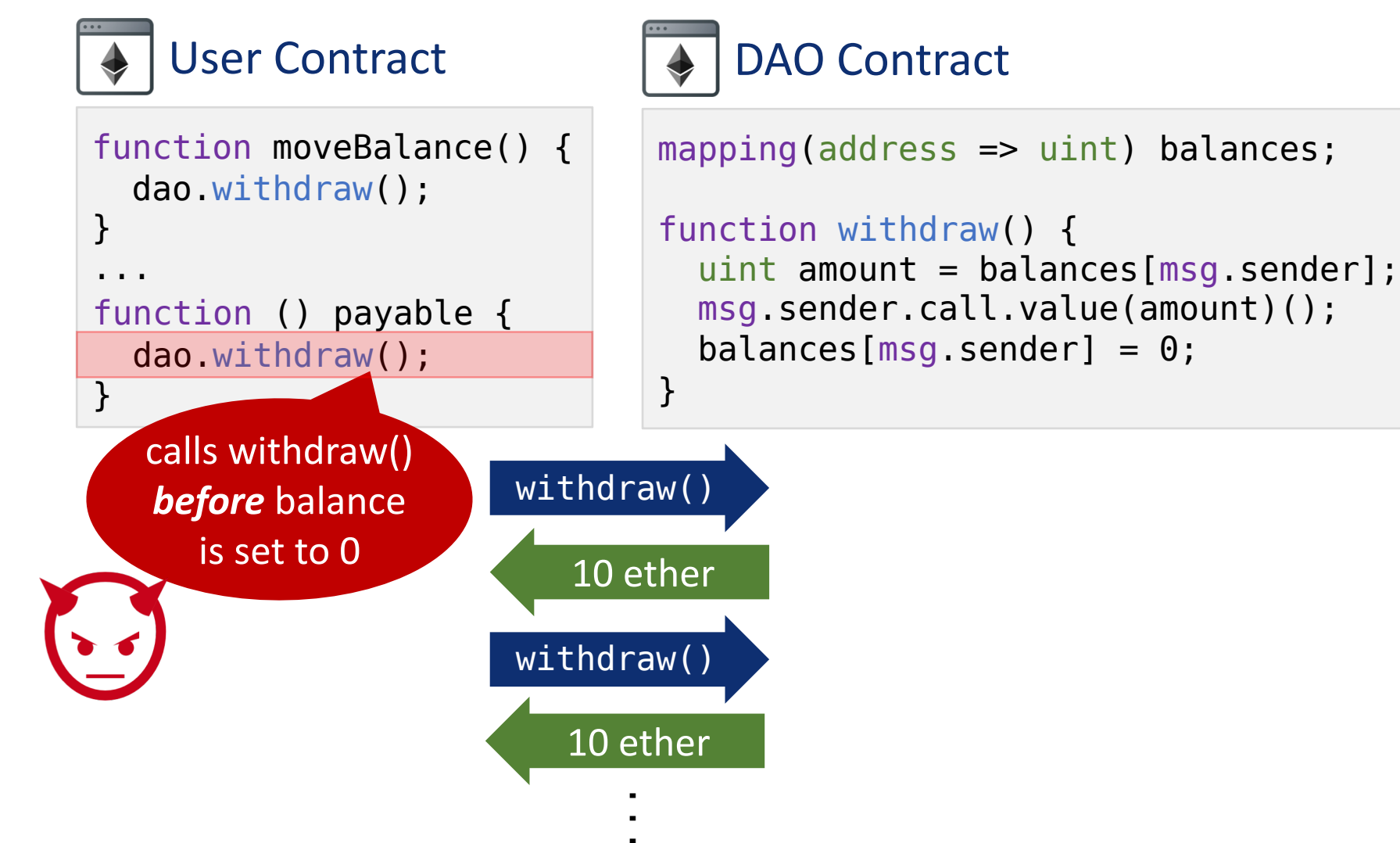

# Many critical vulnerabilities

#### In 2017, more than

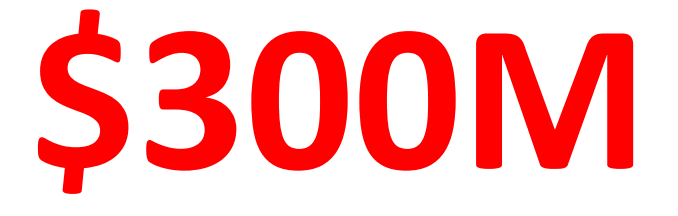

**have been lost** due to these issues

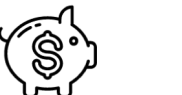

Unexpected ether flows

Unprivileged writes

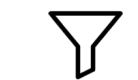

Use of unsafe inputs

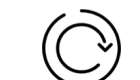

Reentrant method calls

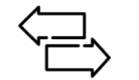

Transaction reordering

#### Wanted: Automated security analysis

```
function withdraw() {
  uint amount = balances[msg.sender];
 msg.sender.call.value(amount)();
  balances[msg.sender] = 0;}
```
#### **Security property:** No state changes after call instructions

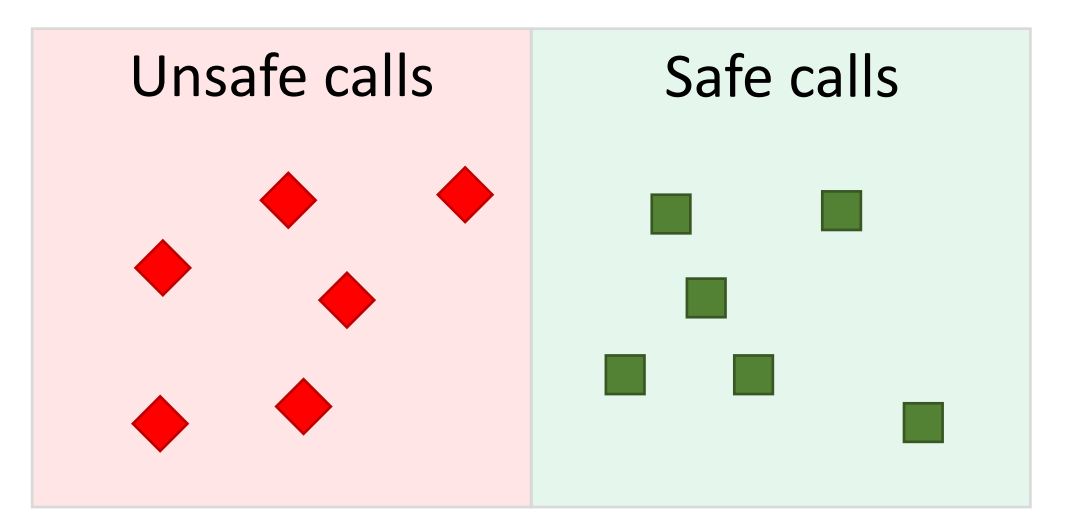

#### **Can we automatically find all unsafe calls?**

```
function withdraw() {
  uint amount = balances[msg.sender];
 msg.sender.call.value(amount)();
  balances[msg.sender] = 0;}
```
#### **Security property:** No state changes after call instructions

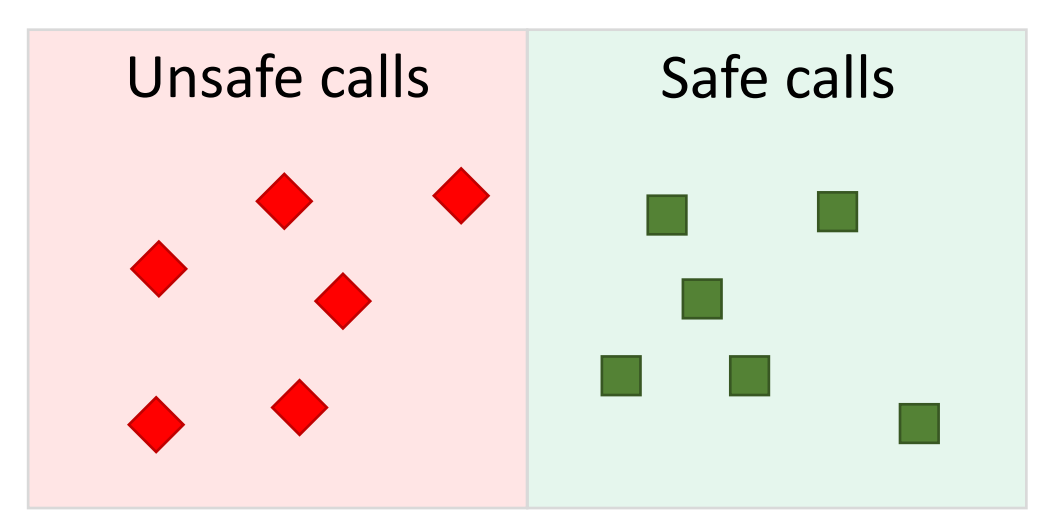

#### **Can we automatically find all unsafe calls?**

No, smart contracts are Turing-complete

```
function withdraw() {
  uint amount = balances[msg.sender];
  msg.sender.call.value(amount)();
  balances[msg.sender] = 0;}
```
#### **Security property:** No state changes after call instructions

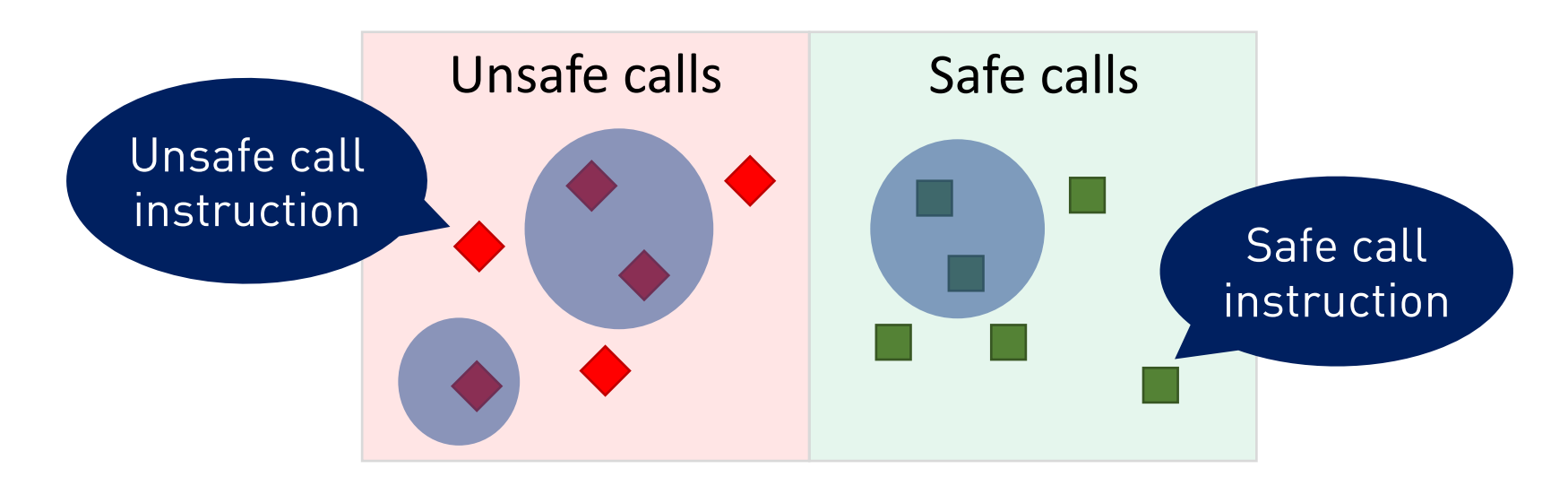

#### **Can we automatically find all unsafe calls?**

No, smart contracts are Turing-complete

**Existing solutions** focus on bug finding and can **miss issues**

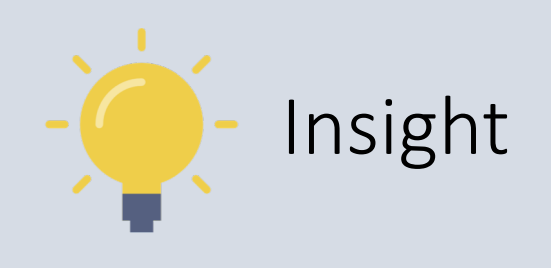

#### When contracts satisfy/violate a security property, they often satisfy/violate a simpler property

```
function withdraw() {
  uint amount = balances[msg.sender];
  msg.sender.call.value(amount)();
  balances[msg.sender] = 0;}
```
#### **Security property:** No state changes after call instructions

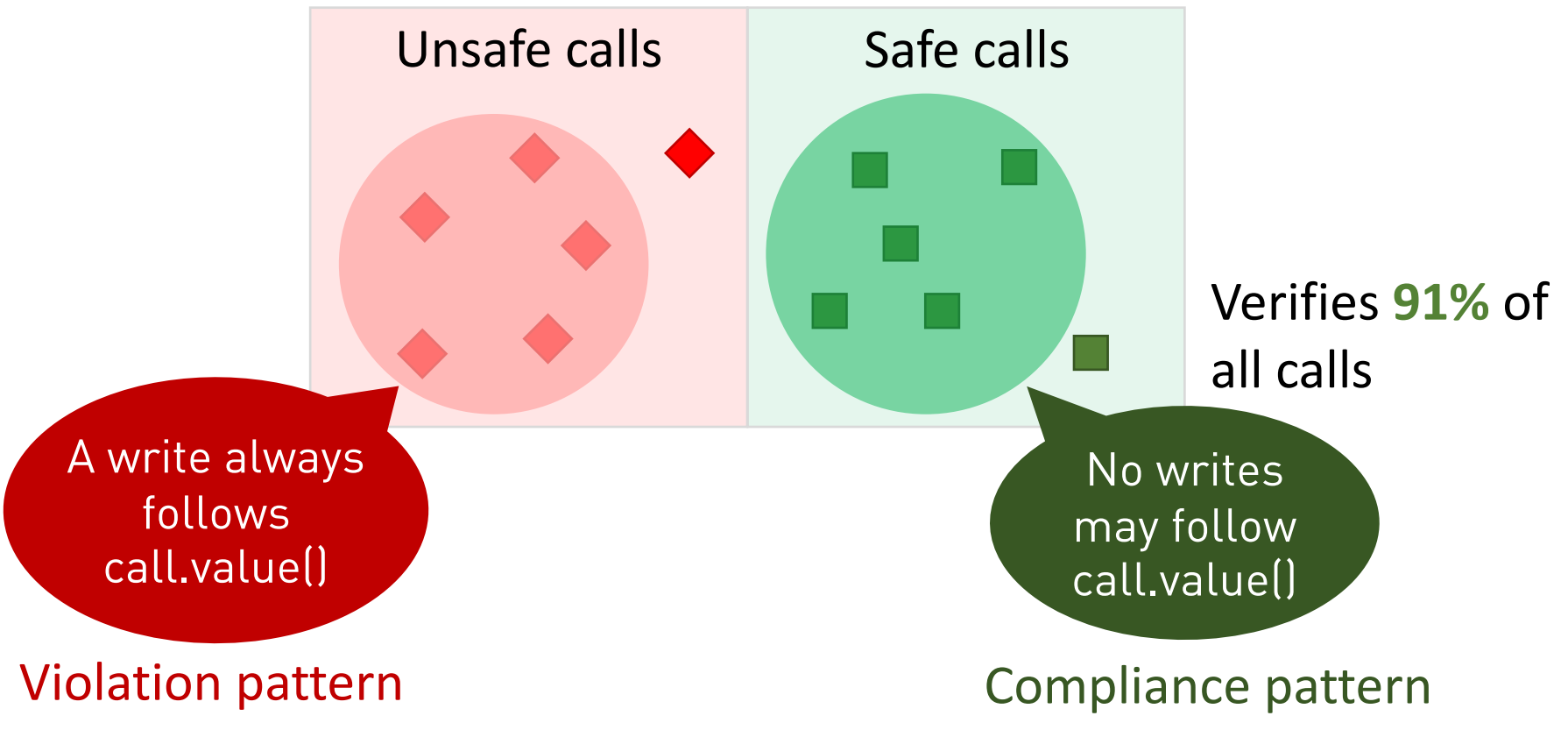

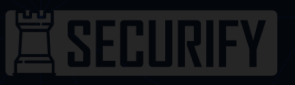

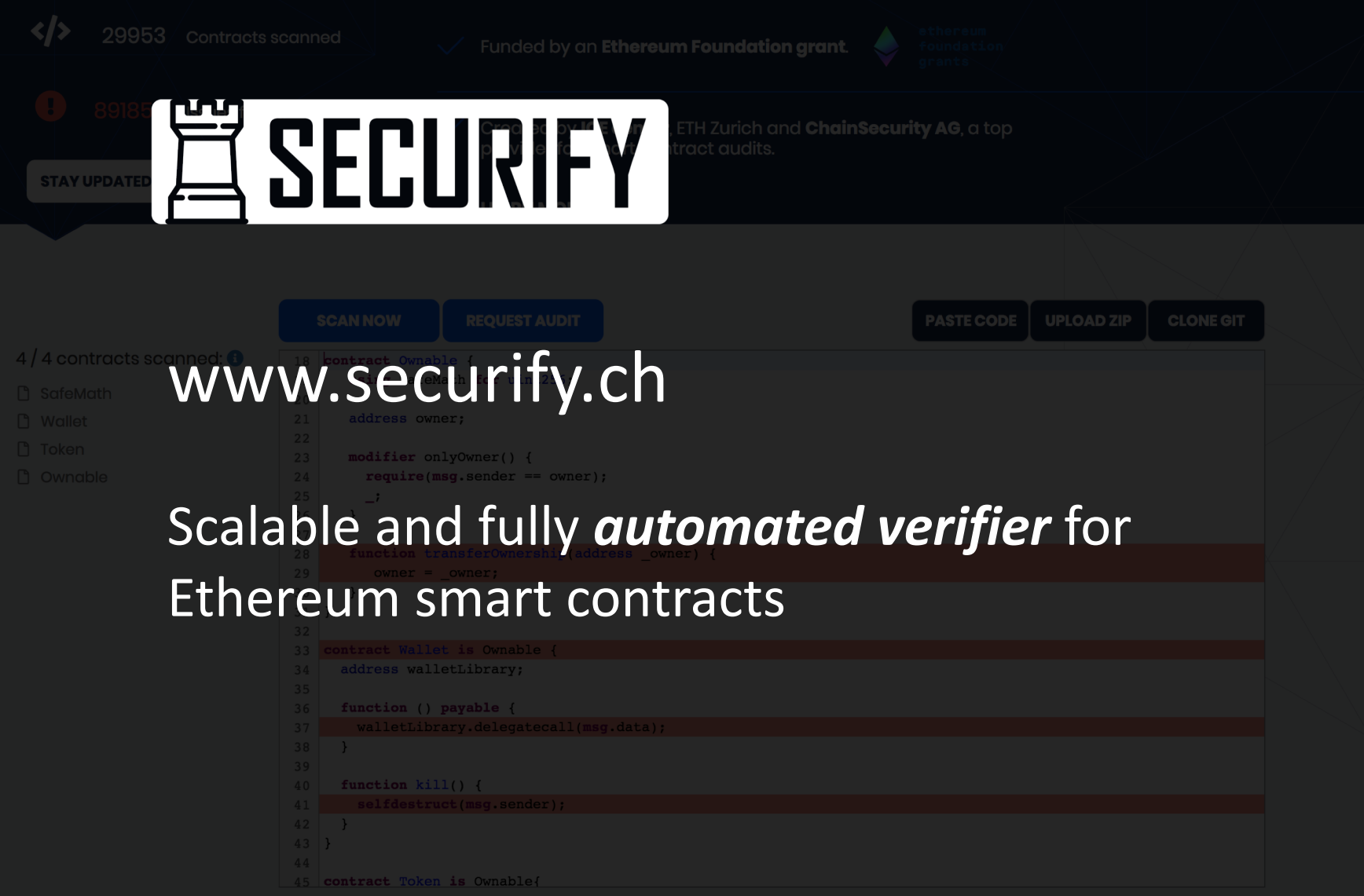

#### Impact

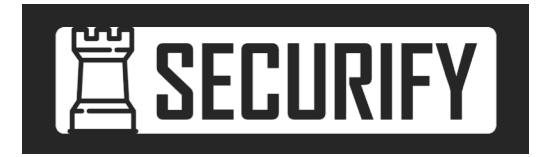

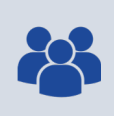

Used daily by security auditors  $\sqrt{2}$  1K+ subscribers (29K+ contracts scanned so far)

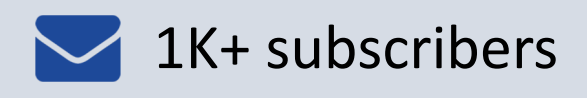

Grants:

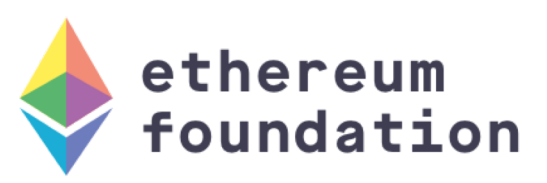

New startup:

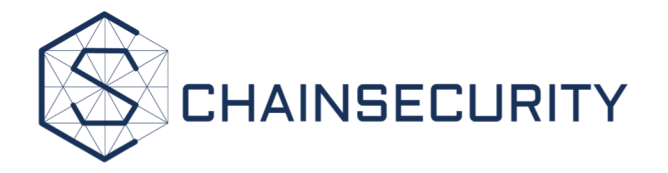

### Securify: System overview

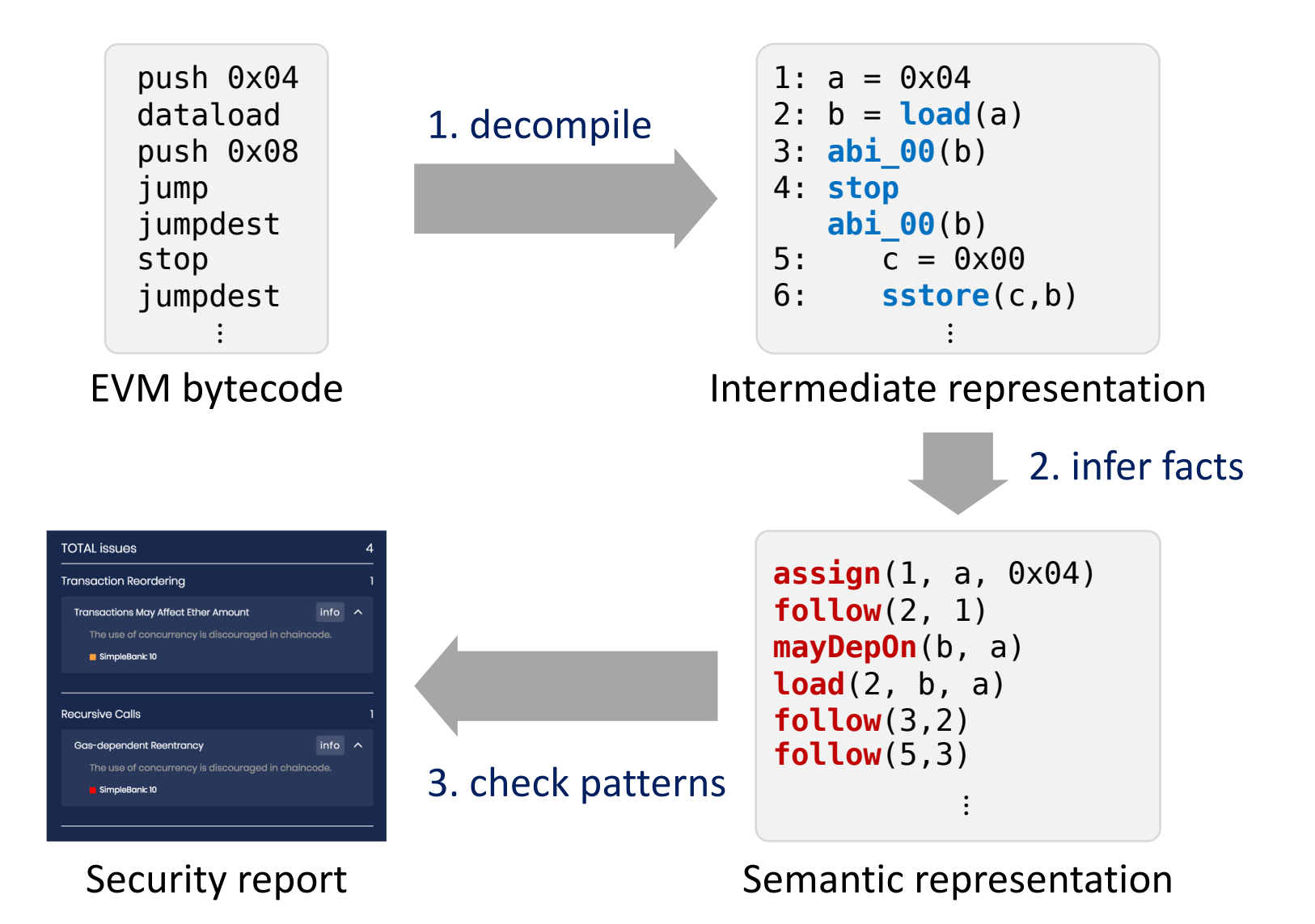

9

### Step 1: Decompilation

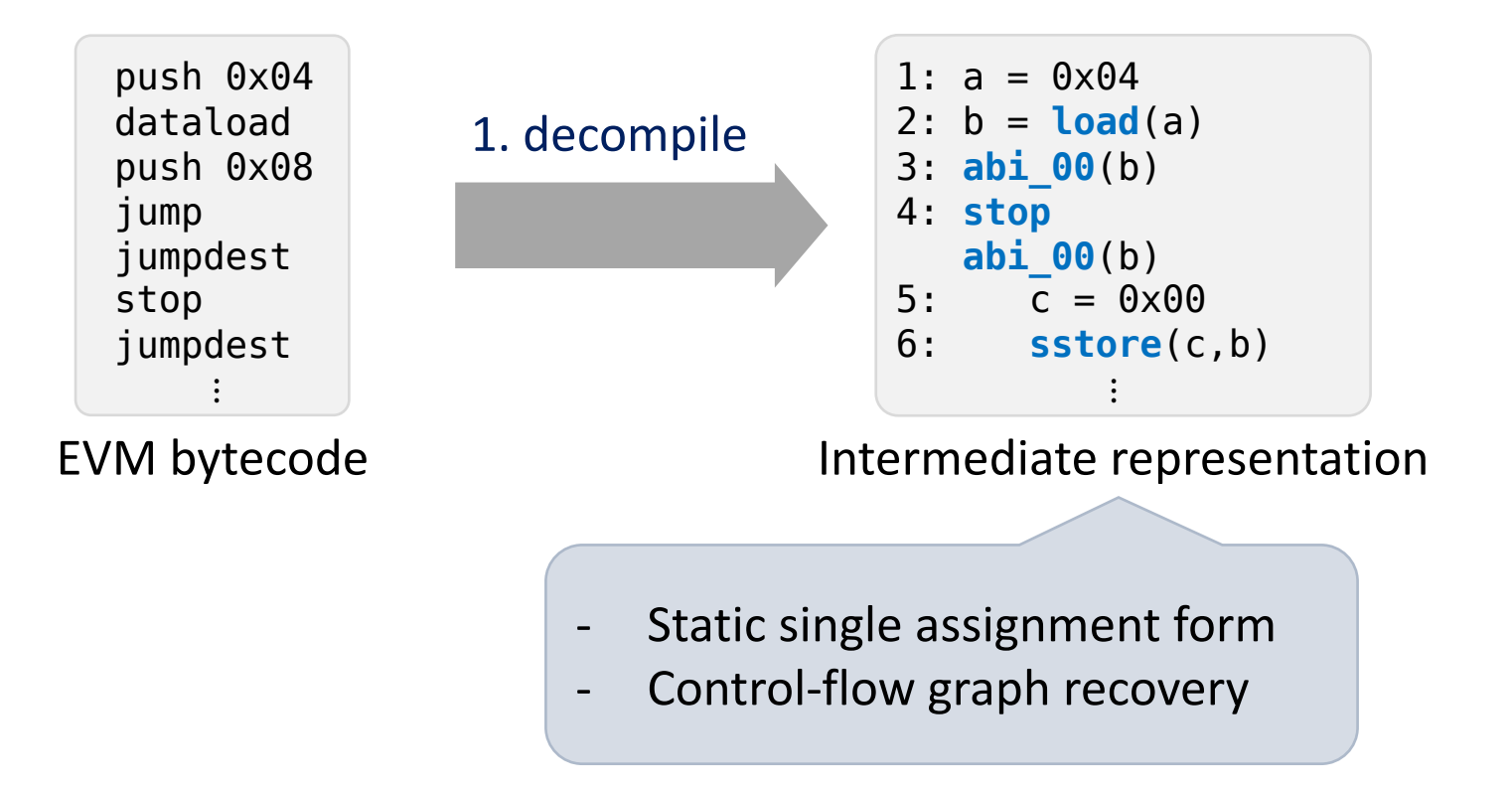

### Step 2: Inferring semantic facts

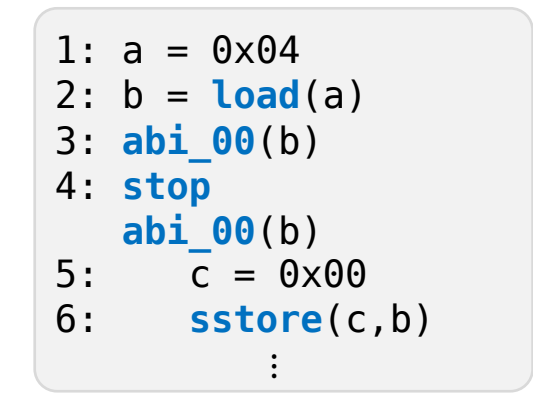

Intermediate representation

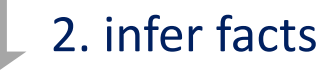

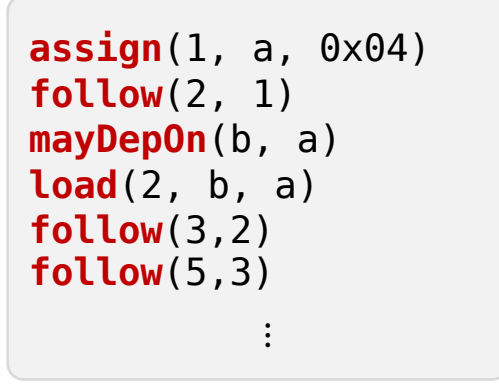

Semantic representation

# Step 2: Inferring semantic facts

Scalable inference of semantic facts using Datalog solvers

Datalog program

 $MayFollow(i, j) \leftarrow Follow(i, j)$  $MayFollow(i, j) \leftarrow Follow(i, k), MayFollow(k, j)$ 

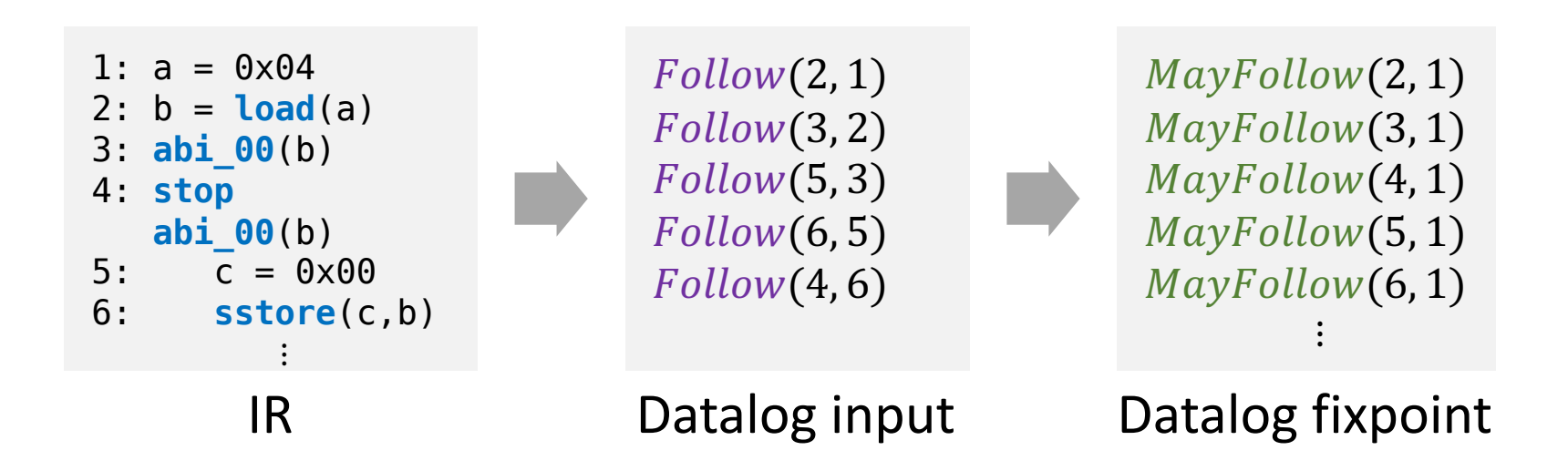

# Step 2: Inferring semantic facts

#### $S_{\rm s}$   $\sim$   $S_{\rm s}$  is semantic facts using Data Relevant semantic facts

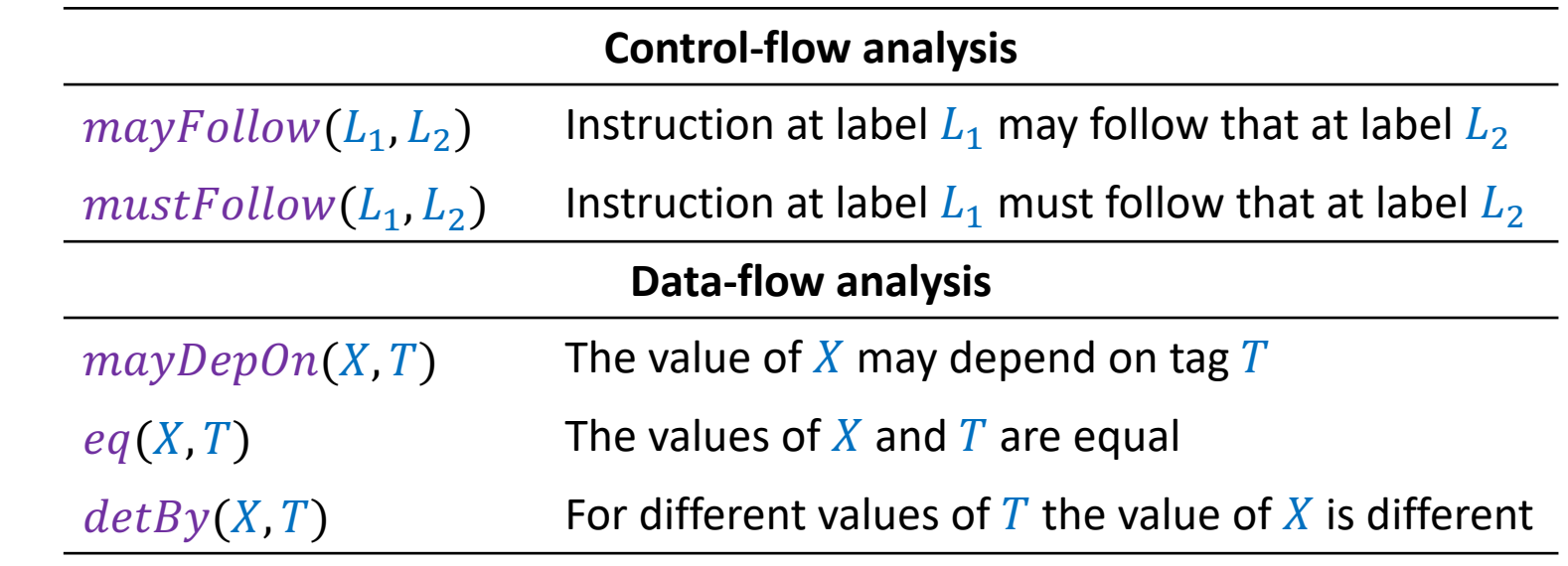

Eor real-wor For real-world contracts, Securify infers 1 - 10M such facts

Datalog input Datalog input

#### Step 3: Check patterns

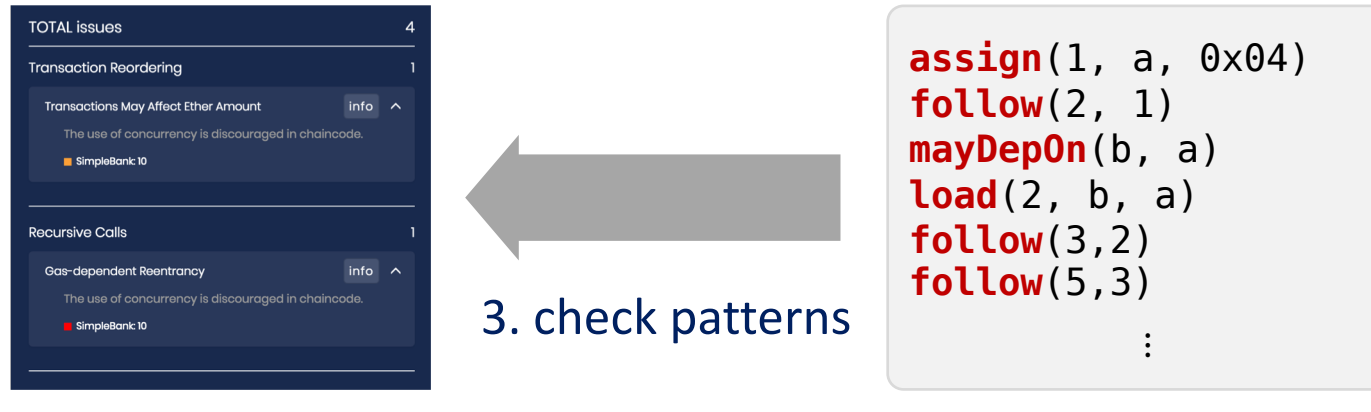

Security report

Semantic representation

### Security patterns language

A *pattern* is a logical formula over semantic predicates:

 $\left| \begin{array}{c} \text{eq}(X, T) \mid \text{det} \text{By}(X, Y) \mid \text{mayDepOn}(X, Y) \end{array} \right|$  $\varphi ::= instr(L, Y, X, ..., X)$  $\mid$  follow(L,L)  $\mid$  mayFollow(L,L)  $\mid$  mustFollow(L,L)  $\vert \exists X.\varphi \vert \exists L.\varphi \vert \exists T.\varphi \vert \neg \varphi \vert \varphi \wedge \varphi$ 

see paper for details

### Example: No writes after calls

```
function withdraw() {
  uint amount = balances [msg.sender];
  msg.sender.call.value(amount)();
  balances[msg.sender] = 0;}
```
**Compliance** pattern  $\varphi_c \equiv \forall \text{call}(L_1, \_,\_)$ . ¬ $\exists \text{store}(L_2, \_,\_)$ . mayFollow( $L_2, L_1$ ) **Violation** pattern  $\varphi_c \equiv \exists \text{ call}(L_1, \_,\_)$ .  $\exists \text{ store}(L_2, \_,\_)$ .  $\text{mustFollow}(L_2, L_1)$ Security property:  $\phi \equiv$  "No state changes after call instructions"

We can (manually) prove that:  $\varphi_c \Rightarrow \varphi$  and  $\varphi_V \Rightarrow \neg \varphi$ 

### Security report

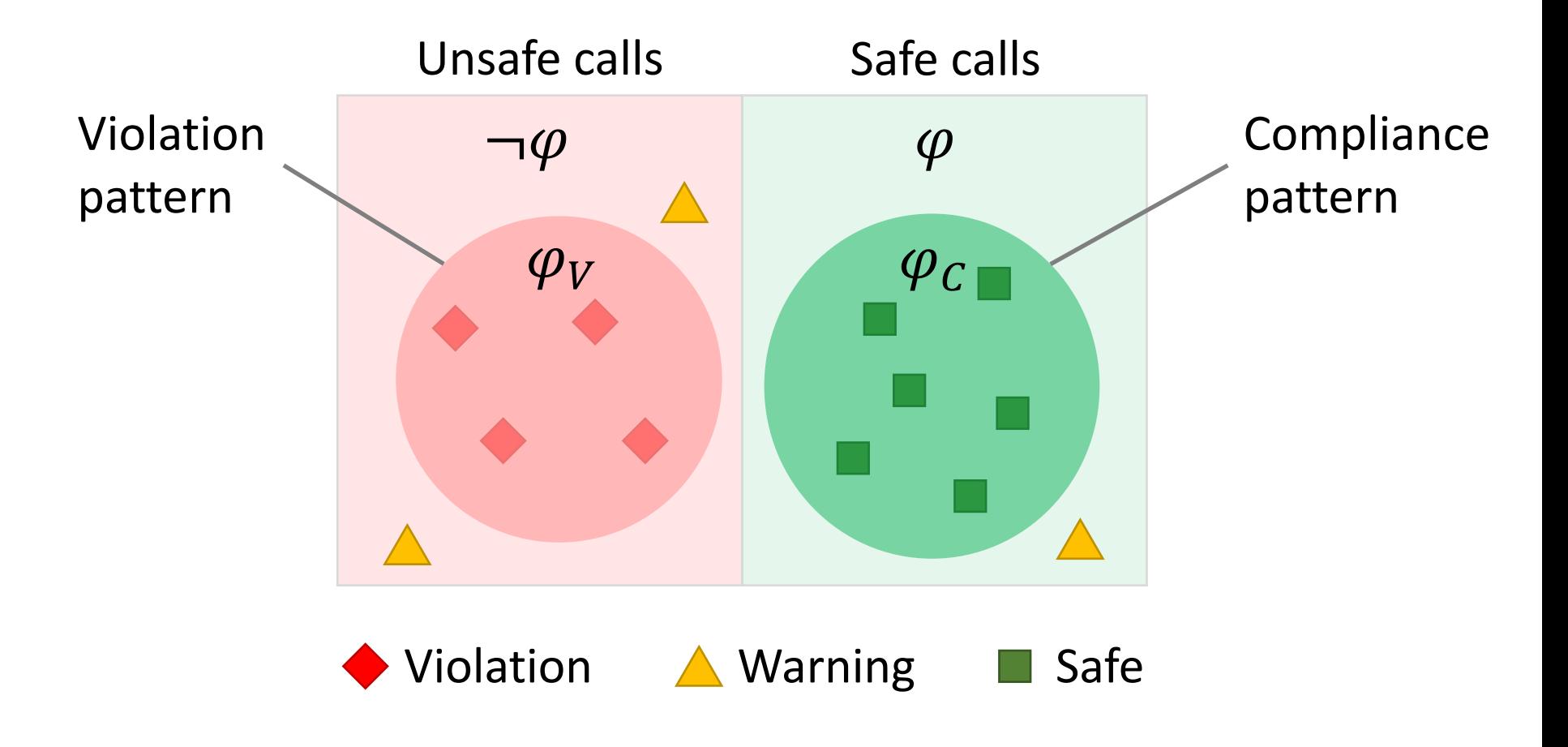

All unsafe calls are reported as either violations or warnings

#### $\overline{\phantom{a}}$ zilis for refevant security pr Patterns for relevant security properties

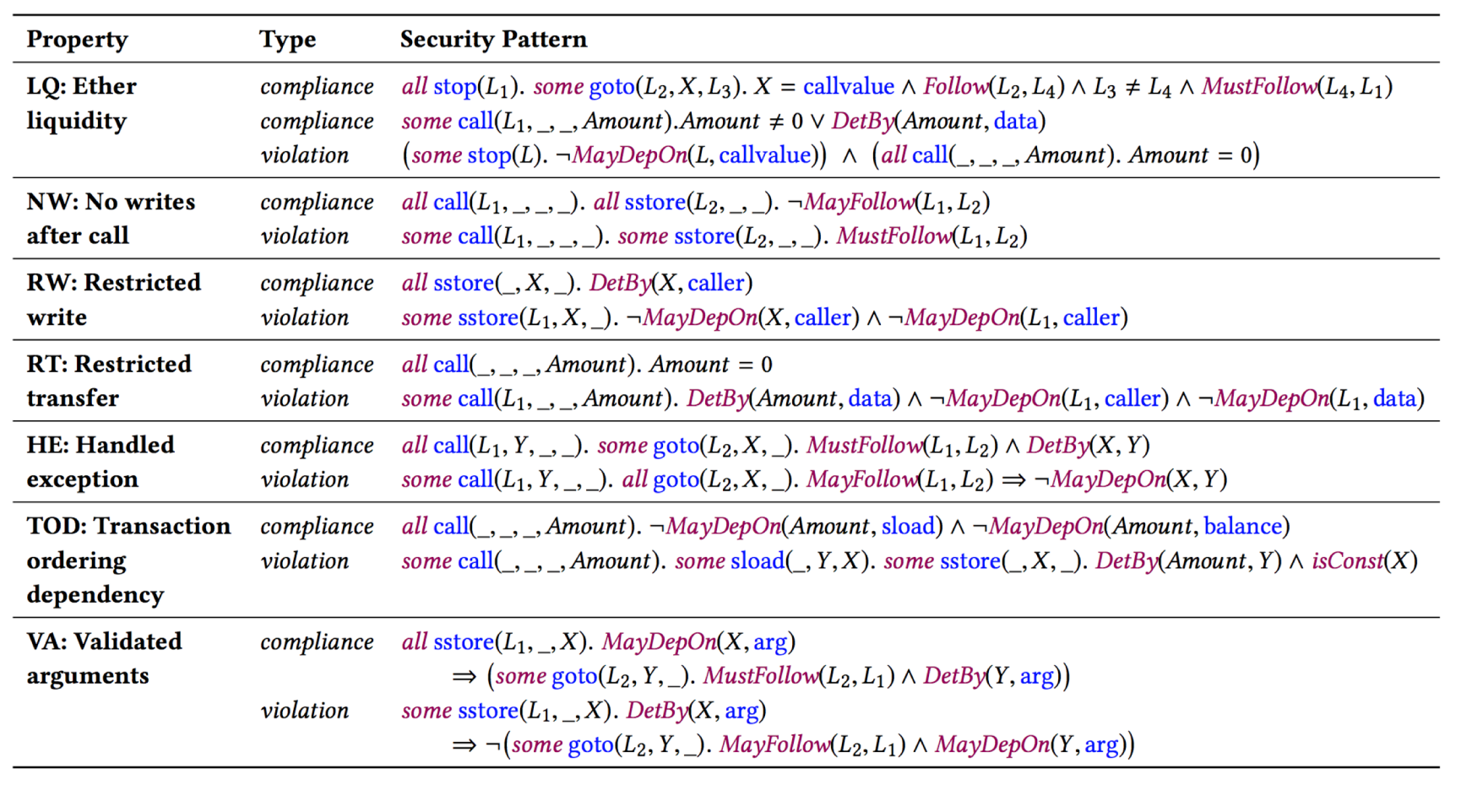

#### Evaluation

1. Is Securify precise for relevant security properties?

2. How does Securify compare to other contract checkers?

# How precise is Securify?

#### **Dataset**

- First 100 real-world contracts uploaded to https://securify.ch in 2018

#### **Security properties**

- 9 critical vulnerabilities (reentrancy, …)

#### **Experiment:**

- Measure % of **violations**, **safe behaviors**, and **warnings**
- Manually classify **warnings** into **true warnings** and **false warnings**

### How precise is Securify?

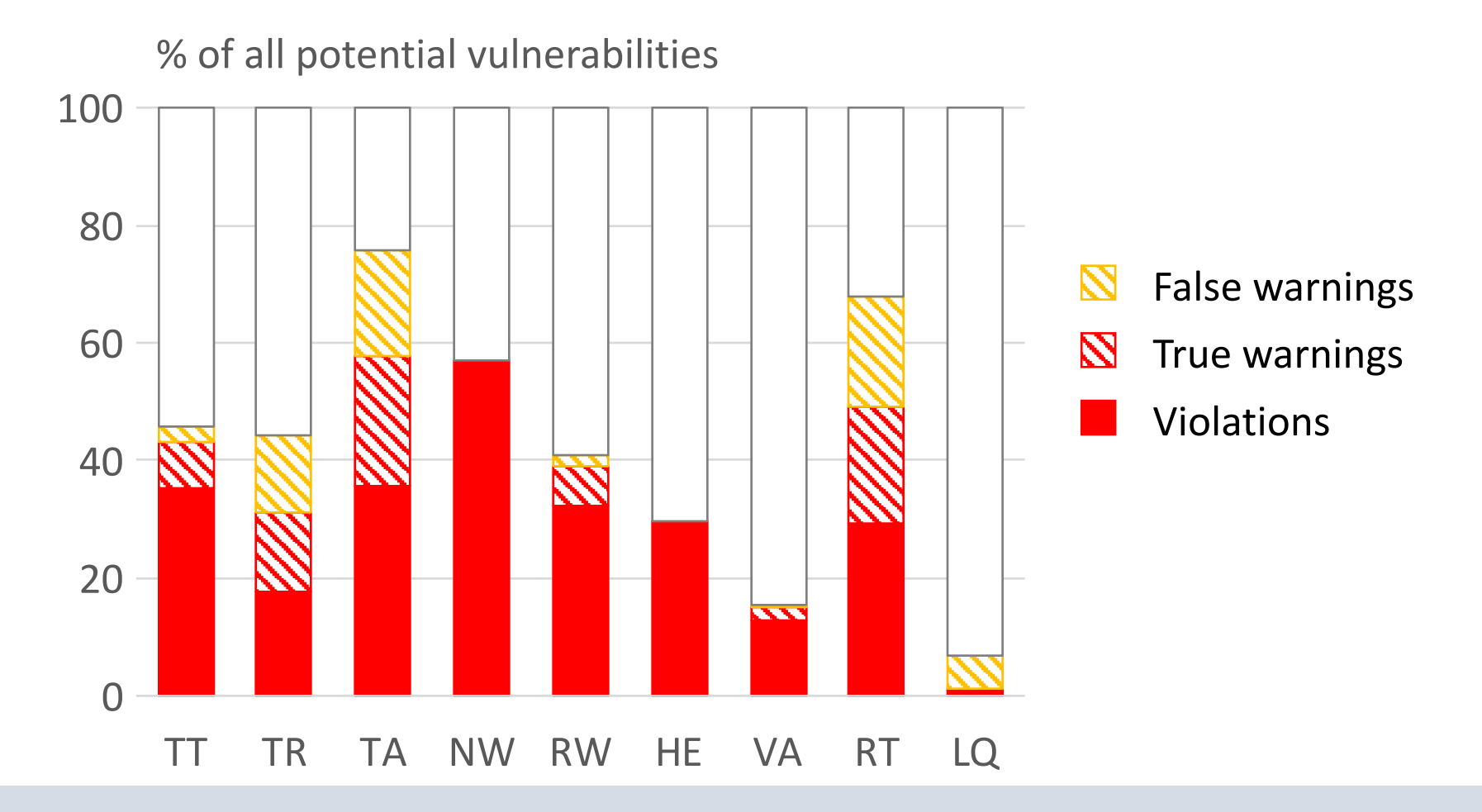

< 10% warnings for 6 out of 9 security properties

### How precise is Securify?

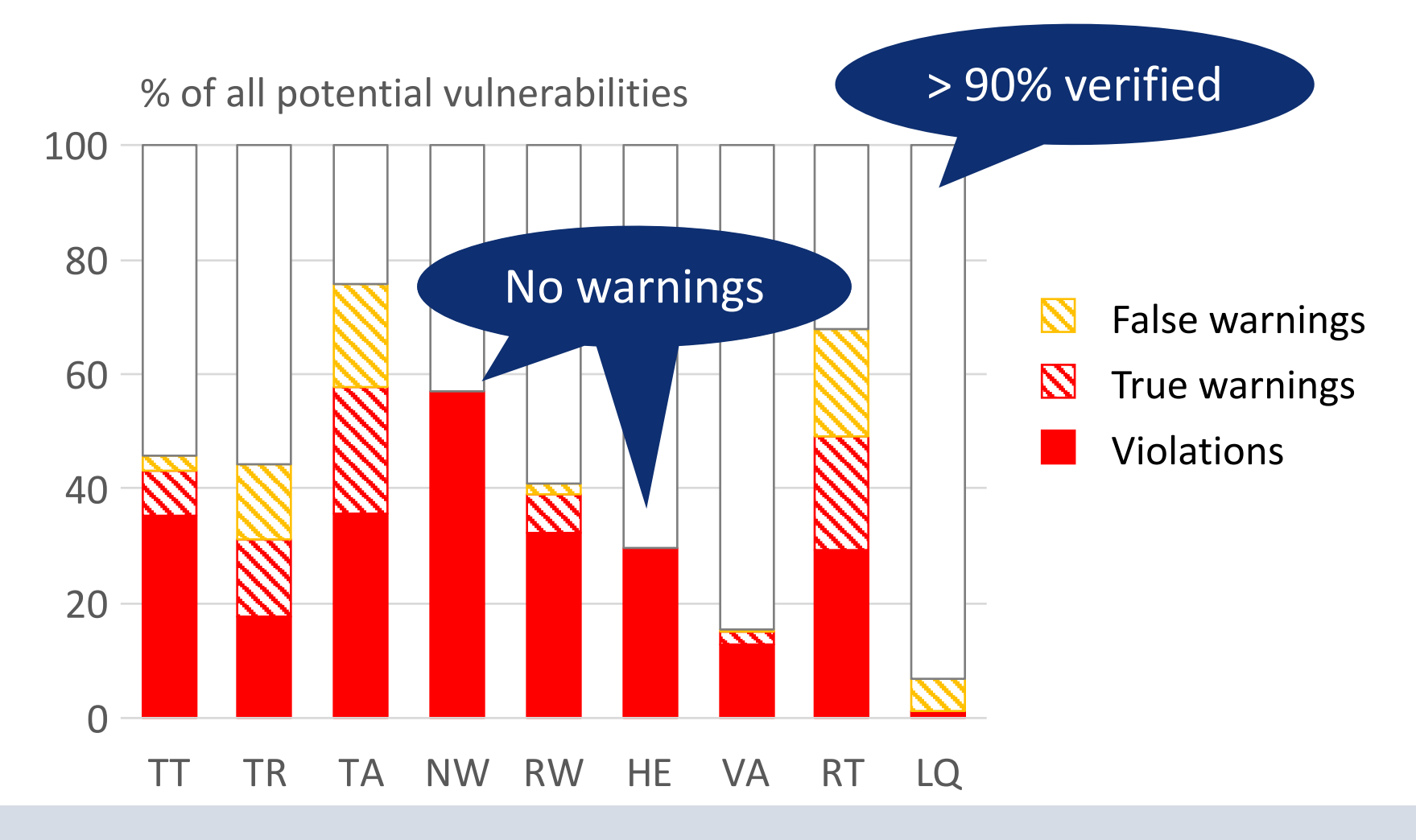

< 10% warnings for 6 out of 9 security properties

#### How does Securify compare to other checkers?

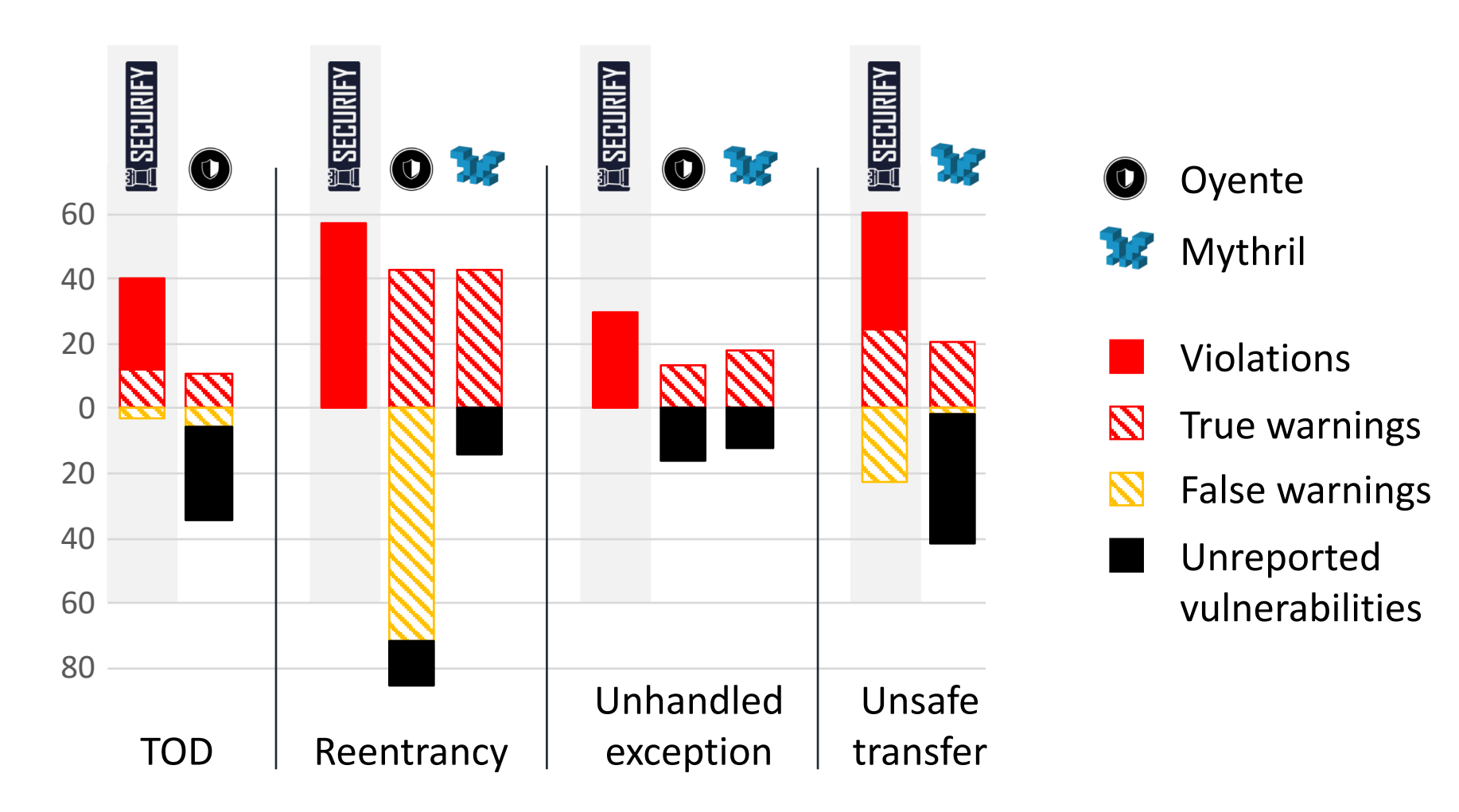

#### How does Securify compare to other checkers?

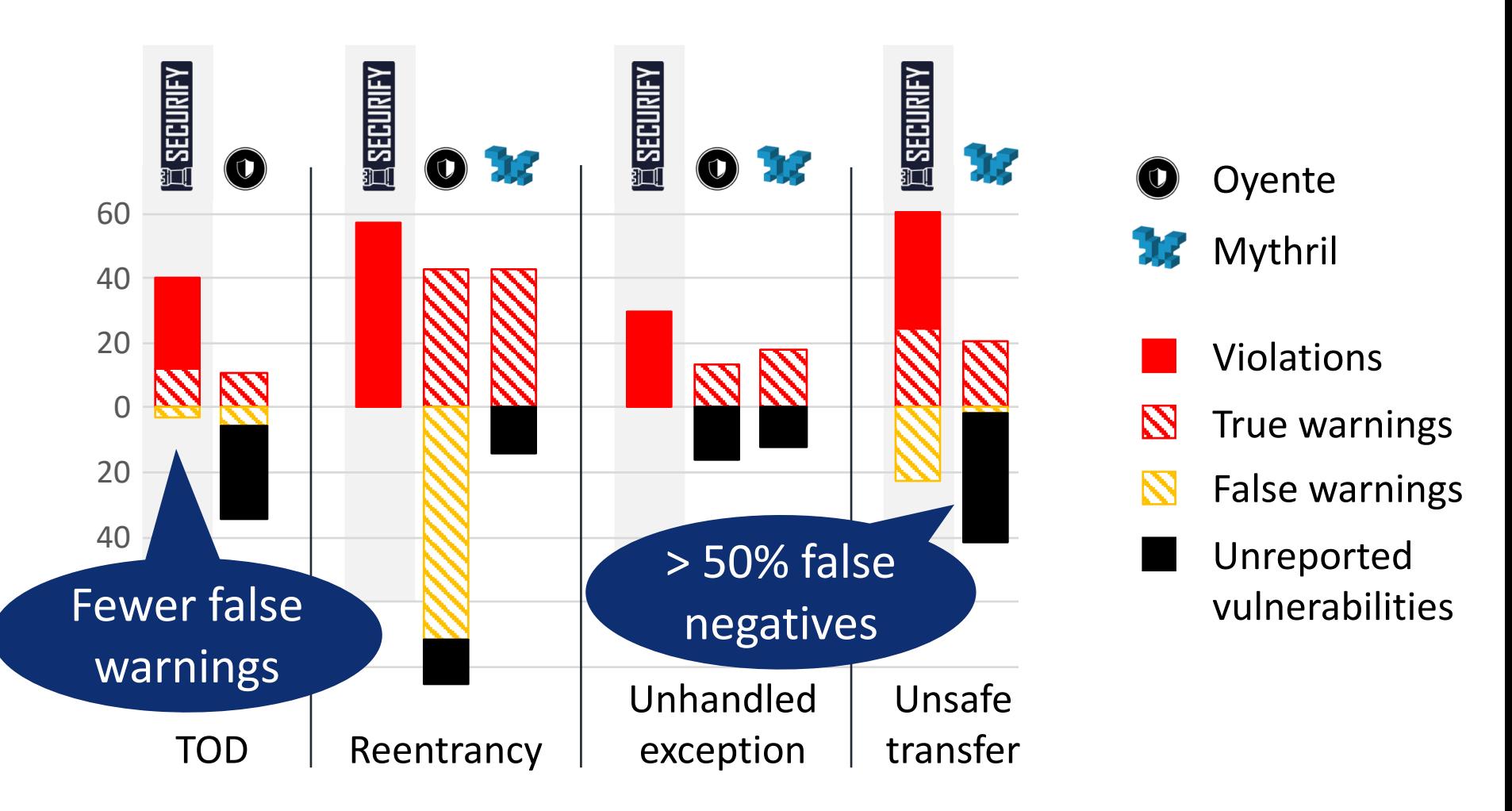

### Summary

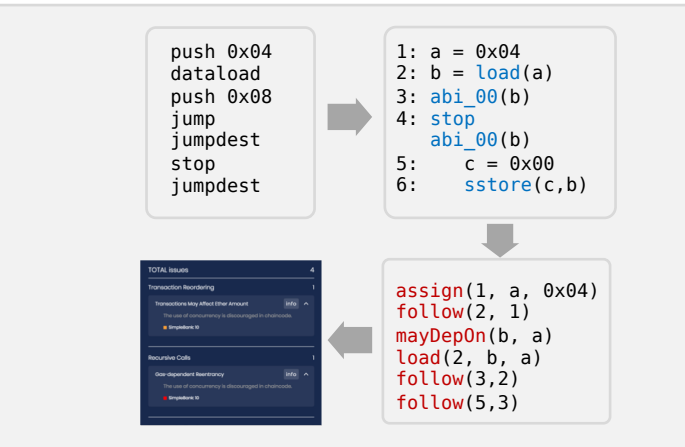

#### Scalable automated analysis | Domain-specific patterns

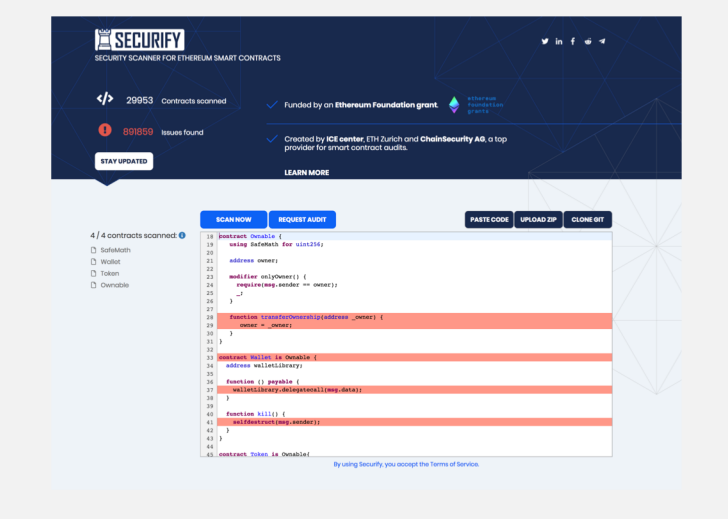

Try online: https://securify.ch

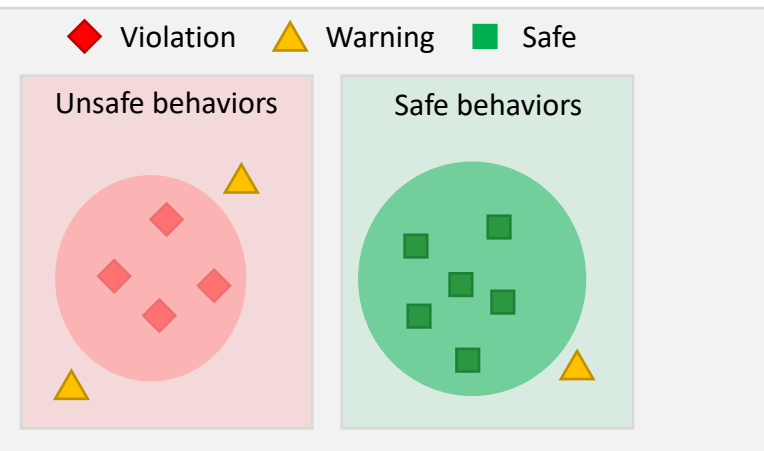

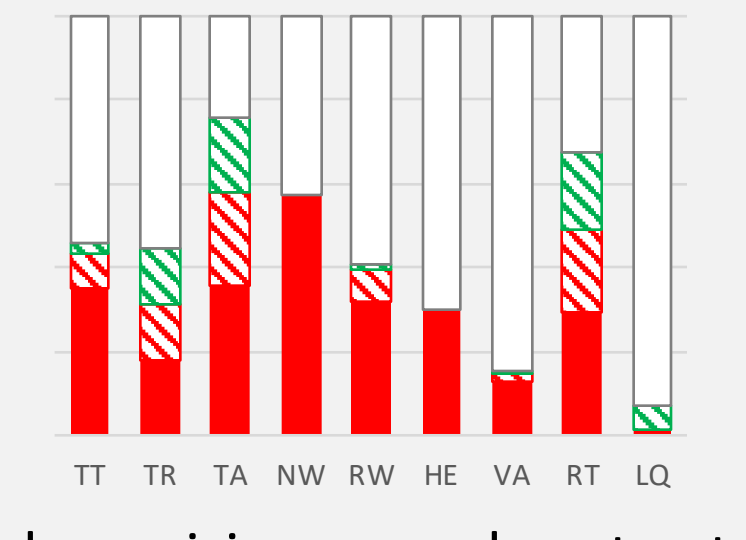

High precision on real contracts